## **Making presentations child's play – a great show using just one tool**

Almost no one escapes presentations and talks in their work these days. Pained whispers are often heard among the team when a presentation is announced for the next meeting. Poorly-designed slides and seemingly never-ending talks often remain in people's minds for a long time, although in general hardly any of the content is retained. For this reason, it is all the more important that presentations are well structured and put together in a comprehensible manner – and MindManager helps you to achieve that.

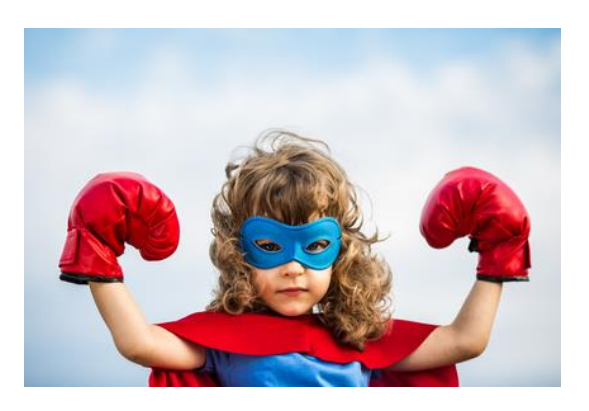

## **From the map to the slide**

**Mindjet** 

With Mindjet MindManager, complex topics can be recorded and displayed in a clear manner. Make use of this benefit in presentations and easily transfer your maps to slide format. Due to the visual depiction of the subject area, you not only increase your audience's willingness to take in the information, you also automatically help them to gain a better understanding of the whole context.

## **Choose between different MindManager presentation views**

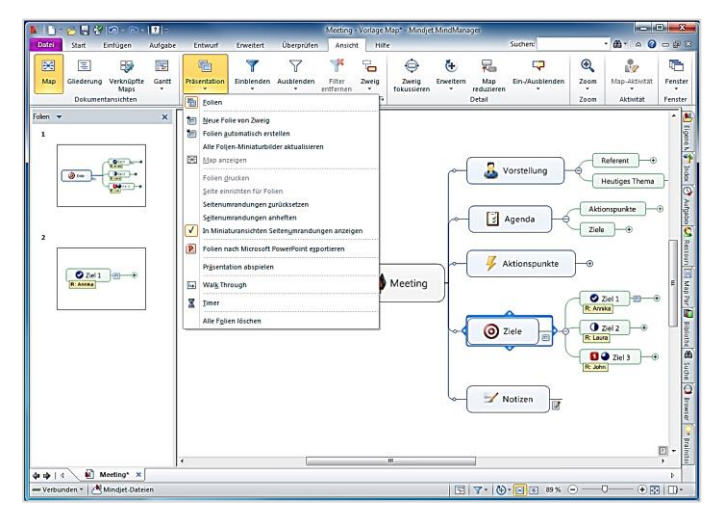

With the presentation functions integrated into MindManager, you can draw attention to information in a skilful manner. For this, you can choose between the Walk Through and Slide modes:

In **Walk Through mode**, a presentation view opens where you can click through the whole map, branch by branch. However, if the aim of the presentation is to

highlight only individual items of map content, the **Slide mode** allows you to specify in advance which branches should be transferred to slides and therefore displayed.

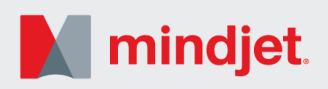

Irrespective of the presentation mode selected, you can expand and collapse individual branches at any time in order to ensure that your audience receives a broad overview of the topic as well as the details. Changing perspective in this way is particularly worthwhile if it is necessary to highlight complex relationships.

## **Bring your presentation to life!**

With dynamic MindManager presentations, you can make changes directly on your slides, without having to interrupt the presentation. This feature is particularly useful in interactive meetings, making it easy to record progress, update information, collect vital feedback and capture new ideas. In this way, all of the information discussed in the meeting can be recorded directly in the map and can then be shared easily with the whole team.

Add a further layer of detail to your slides by attaching images, notes, tables or hyperlinks to the map branches. With MindManager presentation slides, thanks to the integrated browser, you do not need to switch between the various applications as is the case with conventional slides – you remain in MindManager!

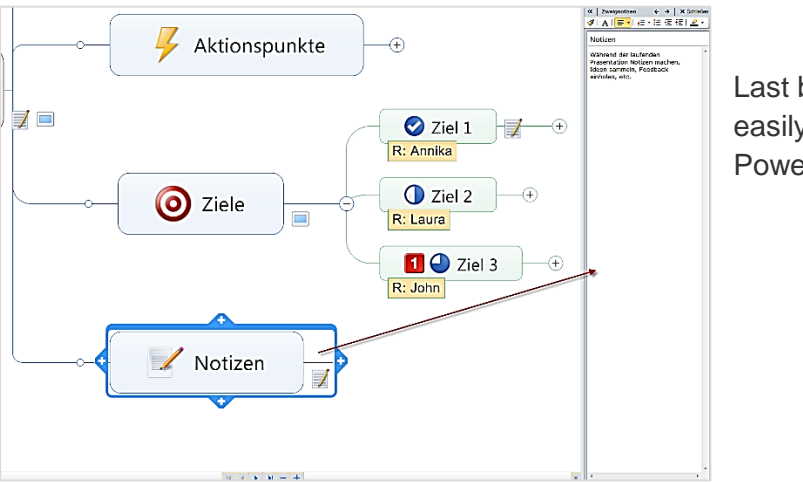

Last but not least: Quickly and easily export your slides to PowerPoint if required.